# <u>บทที่</u> 3

# <u>วิรีคำ เนินการทคลอง</u>

#### ิการเลี้ยงและการระว**ั**งร**ักษากระ**ตาย

เลือกกระทำยที่มีสุขภาพกี่แข็งแรง ใบหูใหญ่ หนา อายุประมาณ 5 เคือนขึ้นไป และมีน้ำหนักคั่วประมาณ 2 กิโลกรัมขึ้นไป นำมาเสี้ยงไว<sup>้</sup>ที่แผนกวิชาชีววิทยา (ศึกเกา) คณะวิทยาศาสตร์ จุฬาลงกรณมหาวิทยาลัย โคยมีอุณหภูมิหองประมาณ 25–35 ใช ความชื้นสัมพัทธุ์ประมาณ 60-70 % เสี้ยงไว้ในกรงลวก ขนาก 35 x 42 x 35 ซม. กรงคะตัว แคละกรงมีถาครอ<mark>งรับสิ่งปฏิกูลและเศษอาหารอยู</mark>่ใค่กรง ทำกวามสะอาคถาคนี้ วันละครั้งทุกวันตลอกการหคล<mark>องนี้ ให้อาหารกระต่ายวันละ 3 มื้อ อาหารได้แก่ มันเทศ</mark> มันแกว หญาชน ถั่วฝักยาว กลวยนำว่า กากถั่วเหลือง ขาวสุก ผักบุง คลอกจนผักอื่นๆ ไคแก ผักคะนา ผักกาคขาว ก<mark>ะหล</mark>ำปลี่ เป็นคน

2. <u>การเลี้ยงและการระวังรักษาเห็บสุนัข</u>

2.1 การระวังรักษาเห็บสนัชในระบะกอนคุกเลือก (unfed ticks) และระบะ Monuman (engorged ticks)

เห็บสุนัขไมวาจะอยู่ในระยะใค จะถูกเก็บรักษาเหมือนกันหมด กล่าวคือ เก็บ ใส่ขวคปลาสติดเบอร์ 4 ขนาดเสนผาศูนย์กลาง 2.5 ซม. สูง 4.5 ซม. ปิดปากขวคควย จุกสำลี แล้วนำขวกนี้ไปเก็บไว้ใน cooled incubator ซึ่งปรับอุณหภูมิให้อยู่ที่ประมาณ 30-32 ชิ และทำใหม่ีความชื้นสัมพัทธ์สูงประมาณ 85-95 % ซึ่งจะอ่านไคราก Durotherm hygrometer ที่วางไว<sup>้</sup>ใน cooled incubator ทลอดเวลา การทำให มี่ความชื้นสัมพัทธสูง เซนนี้ ทำไ ค<sup>ั</sup>โคยการวางถาคอะลูมิ เนี่ยมขนาค 20 x 30 x 5 ซม. บรรจุนำประมานครึ่งถากไวใน cooled incubator lอระเหยจากนำในถากนี้จะทำให ภายใน incubator เกิดความขึ้นสูงขึ้นถึงขนาดหีตองการ ลางถาดและเปลี่ยนน้ำใหม ทุกวันเว้นวัน เพื่อเป็นการป้องกัน ไม่ให<sup>้</sup>เกิดเชื้อราชิ้นในถาดนำ (มานพ, 1971) เห็บ เหล<sup>่</sup>านี้จะถูกเก็บใน cooled incubator ตลอดเวลา จนกวาจะถูกนำมาหลอง สำหรับ เห็บสุนัชตัว เมียที่ได้กิน เลือกจนอิ๊ม เต็มที่แล้ว (fully engorged female ticks)

จะถูกเก็บไวในขวกปลาสติกเบอร์ 4 ขวกละ 3–5 ตัว ปิกปากขวกควยจุกสำลี แล้วนำ ขวดเหลานี้ไปเก็บไว้ใน cooled incubator รอใหว**า**งไขตอไป

จำนวน Larvae ในขวกปลาสติคจะเทากับจำนวนของ Larvae ที่ฟุ้กออก จากไข้ซึ่ง เกิดจากแม<sup>่</sup>เห็บจำนวน 3–5 ตัวนั้นเอง Larvae เหลานี้จะมีประมาณ 5,000 ์คัวซึ้งไปในแตละขวค

สำหรับ engorged larvae และ engorged nymphs จะถูกเก็บไวในขวก ปลาสกิลเบอร์ 4 จำนวน 200–<mark>300 คัวต่อขวด เพื่อรอให</mark>้ลอกคราบเป็น nymphsและ adults noll

2.2 <u>การเลี้ยงเห็บสุนัขในระยะคุคเลือก</u>

ใช<sup>้</sup>กรรไกรตัดและใชมีคโกน โกนชนบนใบหูและที่โคนหูของกระตายจน เกลี้ยง ใชปลาสเตอร์ Hartmannplas<mark>t ตัดใหม่ึความกวางประมาณ 1.</mark>5 ซม. ยาวประมาณ พันที่โคนหของกระทายใหแนนพอควร ใช้ ethyl alcohol 70 % เซ็คบริเวณ 15 ซม. ใบห<sub>ู่</sub>ทั้งภายนอกและภายในให<sup>้</sup>สะอา<mark>ค นำถุงผาขาวซึ่งไก</mark>้ตักเย็บ เป็นรูปคลายกับใบหูของ กระคาย ขนาดยาวประมาณ 15 ขม. ปลายเปิ้ดทั้งสองข้าง ปากถุงขางหนึ่งกว้างประมาณ 4-5 ซม. ส่วนอีกข้างหนึ่งกว้างประมาณ 7 ซม. (รูปที่ 1) ใช้ถุงนี้ครอบหูกระคุณขข้างละ ถุง ให้ทางควบปลายแคบอยู่ที่โคนห ใช้พูกันเบอร์ 6 เขียเห็บจากขวดปลาสติด ใสเขา ทางปากถุงที่เปิดอยู่ จำนวนเห็บที่ไส่ลงไปนี้ ชิ้นกับระยะของเห็บ กล่าวคือ ถาเป็น larvae หูขางหนึ่งอาจใส่ไค 500-800 ตัว x nymphs ใสไค 100-200 ตัว และ adults ประมาณไม่เกิน 50 คัว เมื่อใส่เห็บแล้ว รีบพับปิดปากถุง 2 ทบ แล้วทำการ เย็บควยลวกเย็บกระกาษ เป็นแถว เรียงกันไปตามความกวางของปากถุง แล้วปีคคาถปากถุงควยปลาส เคอร์อีกทีหนึ่ง ใช<sup>้</sup> เทปสำหรับพันสายไฟฟา พันที่โคนถุงทั้งสอง เพื่อรวบไว้ควยกัน (รูปที่ 2) ใข้กรรไกรศักเล็บ เล็มเล็บเท้าของกระค่ายทุกเล็บทั้ง<br>เท่าหนาและเท้าหลัง ให้หมดความแหลมคม ทั้งนี้เป็นการป้องกันไม่ให้กระค่ายใช้เท้าเกาหู จนกระทั่งถุงที่ครอบหูขาค ซึ่ง เห็บจะหนืออกไปได้ ผึ้งไว้เขนนี้จนกระทั่ง เห็บคูค เลือดอื่ม

> ระยะคุกเลือกของตัวออน ใช่เวลาประมาณ 2-5 วัน ระยะคุคเลือคของตัวกลางวัยใช เวลาประมาณ 3–8 วัน

14

ระยะคุคเลือคของคัวเท็มวัยใช<sup>้</sup>เวลาประมาณ 8–14 วัน

ปรกติเวลาเห็บคคเลือคกินบน host ของมัน เห็บจะฝั่งส่วนของ hypostome ลงในผิวหนังของ host ซึ่งทำให้ตัว เห็บคิดกับ host แนนและไม่บอมปลอยจนกว่าจะอื่ม ซึ่งจะสัง เกฅไค้จากขนาดของตัวที่เปลงโคขึ้นกว**่า**ตอนที่ยังไม่ไค้กิน เอือดหอาย เท่า และสีบน ลำตัวจะ เปลี่ยนจากสีน้ำตาดแคงมา เป็น<mark>สี เทาหรือสี่ดำ ต่อจากนั้น เห็</mark>บจะปลอยตัวหลุดจาก host คลานไปหาที่ขอนตัวเพื่อพักอยู่ระยะหนึ่ง แล้วทำการลอกคราบหรือวางไขตอไป โคยธรรมชาติแล้ว เห็บสุนัขที่ถูกกิน เลือกอิ่มแล้ว แมื่อหลุกจาก bost มักจะลลานชิ้นหาที่ชอน ์ตัวในช่อง ในซอก รอยแตกตามกำแพง **ผ**ู้วบานหรือแมแตบนขื่อของหลังคาบานเรื่อน ที่กิน เลือกอิ่มแล้ว ให้นำไปเก็บใน cooled incubator ตามที่ได้กลาวแล้วข้างตน

3. กา<u>รเทรียมสารละลายยาฆาเห็บ</u>

สำหรับ Asuntol 50 และ S<mark>evin 85 ชั่งมาจ</mark>ำนวนหนึ่ง เพื่อทำเป็น ความเขมขน 1,000ppm. จำนวน 500 ซซ. เก็บไว<sup>้</sup>ในขวดแก้ว stock solution ปิดย่าให้แนน สำหรับ Nankor 24 E ใช<sup>้</sup>pipette ถูกมาจำนวนหนึ่ง แสมน้ำกลั้น ทำเป็น stock solution ความเขมขน 1,000 ppm. สารละลายยาฆาเห็บทุกชนิดที่ จะใช<sup>้</sup>ทกลอง ท้องเทรียมใหม่จาก stock solution ทุกครั้งที่ใช<sup>้</sup> (รูปที่ 3)

3.1 <u>สารละลายสำหรับที่จะทุกลองกับตัวออนของ เห็บสุนัข</u>

770 stock solution \_\_ เตรียมใหไกความ เชมชน  $3.1.1$  Asuntol คางๆ คังคอไปนี้ ปริมาณความเขมขนละไม่เกิน 100 ซซ.

> $0.00001$  %  $W^{10}$  0.1 ppm. ีสารละอายที่ 1 ความเขมขน หรือ  $0.0001$  % สารละลายที่ 2 ความเขมขน ppm. หรือ  $0,001$  % ี่สารละลายที่ 3  $10$  ppm. ิ กวาม เขม หรือ  $0.0025 %$ สารละลายที่ 4 25 ppm. ความเขมขน สารละลายที่ 5 ความเขมขน  $0,0050$  % หรือ 50 ppm.

3.1.2 Nankor 24 E  $\gamma$  and stock solution ่ เครียมให**้**ไคความ ้นท่างๆ คังต่อไปนี้ ปริมาณความเชมขนละไมเกิน 100 ซซ.

15

008590. 17881754

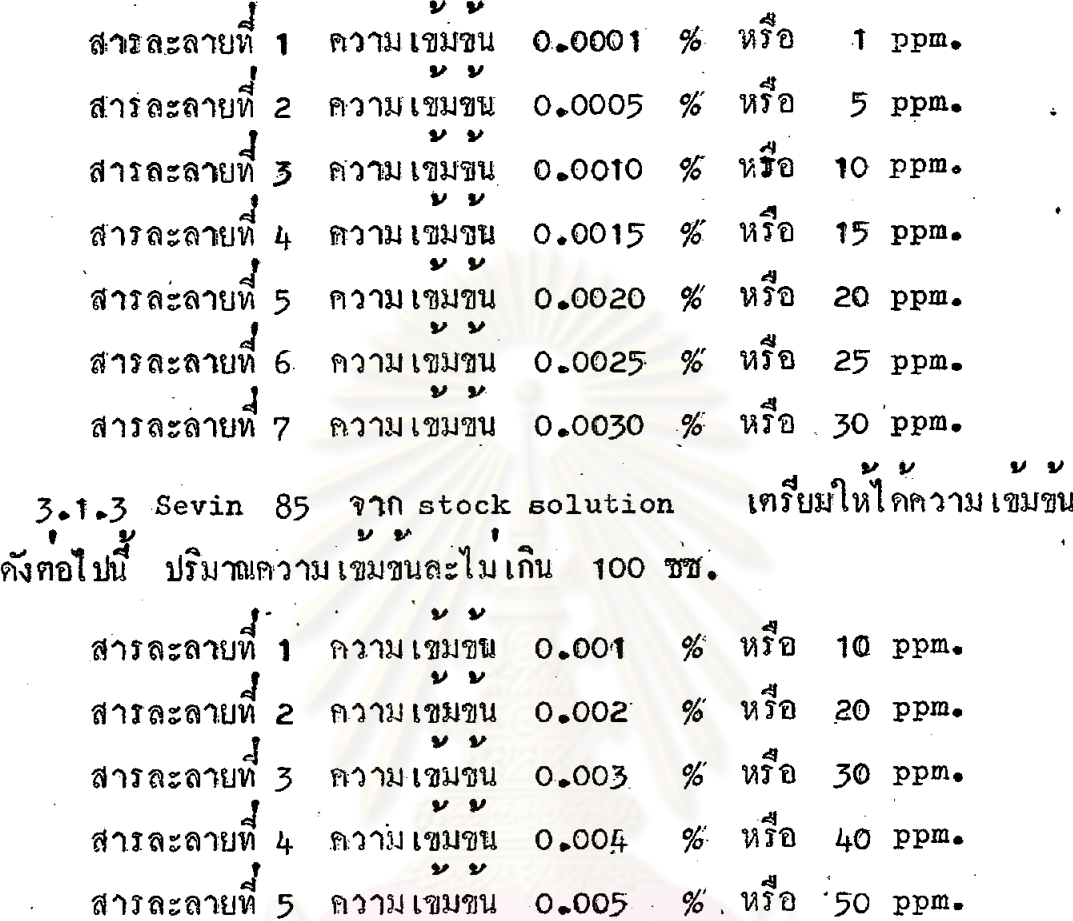

3.2 สารละลายสำหรับที่จะทุกลองกับคัวกลางวัยของ เห็บสุนัข

ทางๆ

3.2.1 Asuntol 50 จาก stock solution เทรียมให้ได้ความเขมขน<br>คางๆ คังตอไปนี้ ปริมาณความเข้มข้นละไม่เกิน 100 ขน. สารละลายที่ 1 ความเขมขน 0.0001 % หรือ 1 ppm.

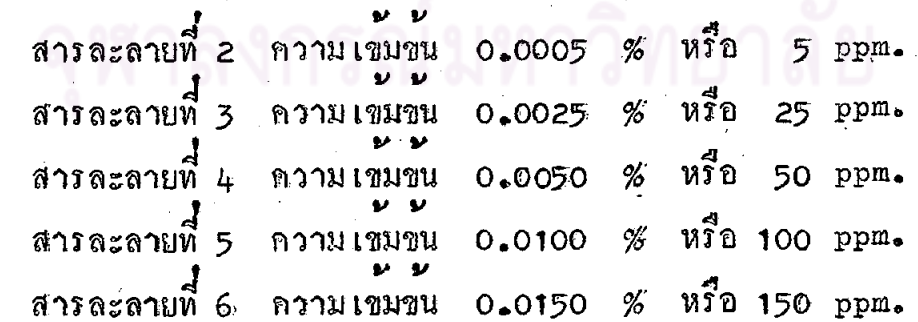

Nankor 24E จาก stock solution เศรียมให<sup>้</sup>ได<sub>้</sub>จำงามเ  $3 - 2 - 2$ คา√า ดั้งคอไปนี้ ปริมาณความเขมชนละไมเกิน 100 ซซ.

> สารละลายที่ 1 ดวามเขมขน  $W_1^T 0$  5 ppm.  $0.0005%$ ิ์ สารละลายที่ 2 ความเขมขน หรือ 10 ppm.  $0.0010%$ สารละลายที่ 3 ความเขมขน 0.0020 % หรือ 20 ppm. สารละลายที่ 4 ความเขมขน 0.0030 % หรือ 30 ppm.

Sevin 85 จาก stock solution เทรียมให้ไก่ความเขมขน  $3 - 2 - 3$ คางๆ คังคอไปนี้ ปริมาณความเขมขนละไม่เกิน 100 ซซ.

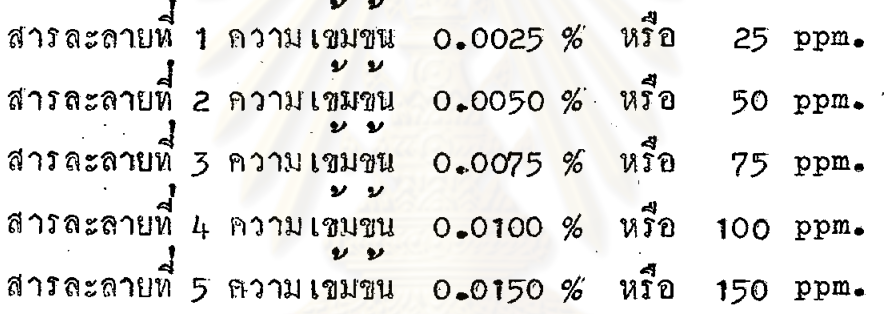

# 3.3 สารละลายสาหรับที่จะทดลองกับคัว เค็มวัยของ เห็บสนั<u>ช</u>

เครียมใหไคความ เขมขน Asuntol 50 710 stock solution  $3 - 3 - 1$ คางๆ กังคอไปนี้ ปริมาณความเขมขนละไมเกิน 100 ซซ. สารละลายที่ 1 ความเขมขน 0.0450 % หรือ 450 ррш. สารละลายที่ 2 ความเขมขน 0.0500 % หรือ 500 ppm.

สารละลายที่ 3 ความเขมขน 0.0550 % หรือ 550 ppm. สารละลายที่ 4 ความเขมขน 0.0600 % หรือ  $600 \text{ ppm}$ . สารละลายที่ 5 ความเขมขน 0,0650 % หรือ 650 ppm. หรือ สารละลายที่ 6 ความเขมขน 0.0700 % 700 ppm. สารละล่ายที่ 7 ความเขมขน 0.0750 % หรือ 750 ppm.

ุ เฅรียมใหไกความ เ  $3.3.2$  Nankor 24 E  $\gamma$ n stock solution คางๆ คังคอไปนี้ ่ ปริมาณความ เ*ข*มขน*คะ*ไ มเกิน 100 ซซ.

> หรือ  $0.0005%$ สารละลายที่ 1 ความเขมขน  $5$  ppm. 0.0010 % หรือ สารละลายที่ 2 ความเขมขน  $10 \text{ ppm}$ . สารละลายที่ 3 กวามเขมขน 0.0050 % หรือ 50 ppm. สารละลายที่ 4 ความเขมขน 0.0075 % หรือ 75 ppm.

3.3.3 Sevin 85 อาก stock solution เตรียมใหไคความเขม ี<br>คางๆ คังคอไปนี้ ปริมาณความเขมขนอะไม่เกิน 100 ซซ.

> 0.0050 % หรือ สารละลายที่ 1 ความเขมขน 50 ppm. หรือ 0.0100 % ี่สารละลายที่ 2 ความเขมขน 100 ppm. ทรือ สารละลายที่ 3 ความ**เ**ขมขน  $0.0150%$ 150 ppm. 0.0200 % หรือ สารละลายหี 4 ความเขมขน 200 ppm. 0.0250 % หรือ สารละลายที่ 5 ความเขมขน 250 ppm.  $0.0350\%$   $n\bar{50}$  350 ppm. สารละลายที่ 6 ความเขมขน

<u> การบรรจุเห็บสุนัขลงในถงยาโปรง</u>

นำ เห็บพี่มีอายุระหวาง 7 -14 วัน หลังการลอกคราบหรือหลังจากฟักออกจากไขใน กรณีที่เป็นตัวออน ใสลงในถุงผาโปรงไนลอนขนาด 7x 8 ซม. (รูปที่ 4) โดยใชพูกันเบอร์ 4 เขียตัวออนของ เห็บสุนัขจากขวกปลาสติกลงไปในถุงให<sup>้</sup>ได้ถุงละประมาณ 200–500 ตัว สำหรับตัวกลางวัยและตัว เต็มวัยของ เห็บสุนัข จะใชปากคืบสำหรับแมลง (entomological forceps) จับใสถุงที่ละตัว ตัวกลางวัยใสถุงละประมาณ 50 ตัว สวนตัวเต็มวัยใสถุงละ 25 คัว เมื่อบรรจุเสร็จแลวรีบพับปิกปากถุง 2–3 ทบ แลวเย็บควยลวคเย็บกระคาษ อยาใหเห็บหนึ่รอคออกไปจากถงไก (รปที่ 5)

การบรรจุ เห็บสูบัชลงในถุงผาโปรงนี้ กระทำในถากอะลูมิเนียม ขนาก 20 x 30 x ซึ่งวางซอนอยู่ในถากอะลูมิเนี่ยมขนาด 25 x 35 x 7.5 ซม. ที่บรรจุนำปริมาณ ทั้งนี้ เพื่อ เป็นการปองกันมีไห<sup>้</sup> เห็บสุนัขหนืออกไปจากถากอันในไก เล็กนอย

<u>การจุม เห็บสุนัขลงในสารละลายยาฆา เห็บ</u>  $5+$ 

นำถุงพี่บรรจุเห็บมาจุ่มลงในสารละลายยาฆ่า เห็บที่ตองการหคลอง ปริมาณ 50– 70 ซุซ. ซึ่งบรรจุในปีคเกอร์ ขนาด 150 ซุซ. สารละลายนี้ได้รับการคนให้เขากันควย ลงในน้ำยาฆ่า เห็บที่ละถุง โคยที่ตัวออนและตัวกลางวัย ใช้ เวลาในการจุ่ม 15 วินาที สำหรับตัวเต็มวัย ใช<sup>้</sup>เวลาจุ่ม 1 นาที เมื่อจุ่มแล้ว นำถุงขึ้นมาซับนำยาสวนเกินออกควย<br>กระคาบทิชชู วางถุงเห็บนี้ลงบนกระคาษทิชชที่แห้งซึ่งปอยู่ใน petri aish เปิดฝาพิง<br>ไว้ในอุณหภูมิหอง นาน 24 ชั่วโมง (รูปที่ 6) แล้วจึงนำมาทำกา ของ เห็บคอไป สำหรับพวก control ก็ทำการหคลอง เช่น เคี้ยวกับพวกที่ทคลองยาทุก ้อยาง เพียงแคจุมเห็บลงในนำกลันแทนเทานั้น

# 6. <u>การหาอัคราการตายของเห็บ</u>สุนัข

หลังจากการหคลองจุ่ม เห็บลงในสารละลายยาฆา เห็บแล้วประมาณ 24 ชั่วโมง จึงนำมาหาอัคราการตาย โดยใช้กรรไกร ตัดหางคานปากถุงให้เปิดออก แล้วเทเห็บลง ในวงกลมขนากเสนผาศูนย์กลาง ประมาณ 8 ซม. ซึ่งเชียนลงบนกระคาษขาว เห็บที่ ขนากเสนผาศูนย์กลางประมาณ 3 มม. ยาวประมาณ 10 ธม. กคบี้ให้คายและนับ กลม ไปที่ละตัว ส่วนเห็บที่ตายเพราะฤหธิ์บา ก็จะคงอยู่ภายในวงกลม เมื่อทราบจำนวนเห็บ .<br>ผู้มีชีวิตและ เห็บที่ตายแลว ้ นำมากำนวณหาอัทราการตาย เนื่องจากผลของยาฆา เห็บตอไ ป

19